# CS100: CPADS

## Iteration (Loops)

**YORK COLLEGE OF PENNSYLVANIA COLLEGE CATALOG 2009–2011** David Babcock / James Moscola Department of Physical Sciences York College of Pennsylvania

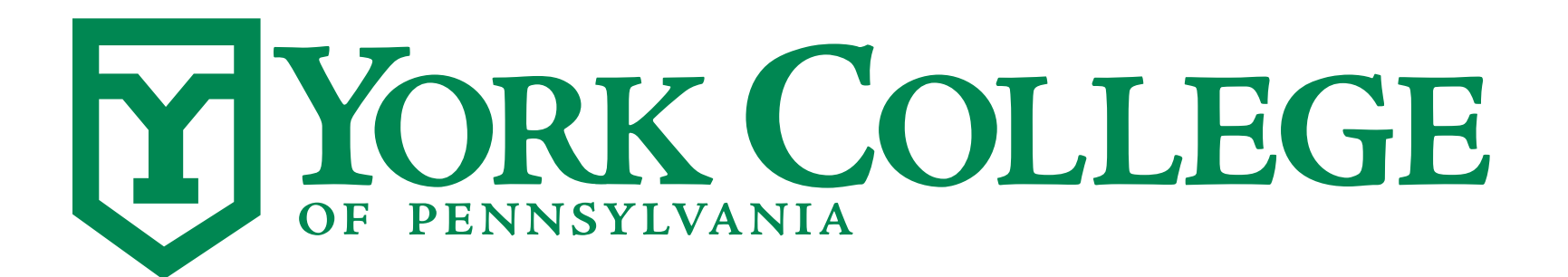

**CS100: Computer Science Practice and Design Studio <b>***CS100: Computer Science Practice and Design Studio COMPUTER <b>COMPUTER* 

**YORK COLLEGE OF PENNSYLVANIA COLLEGE CATALOG 2009–2011**

#### **Iteration**

#### **• What is iteration?**

- Repeatedly executing a sequence of statements
	- May need to do the same thing over-and-over again
- Also referred to as looping
- **• Use fixed iteration when the number of iterations is known at the time of programming** 
	- The iterations are tracked by a loop counter
- **• Use conditional iteration when the number of iterations is based on a logical condition that is updated inside the loop (will be covered another day)**

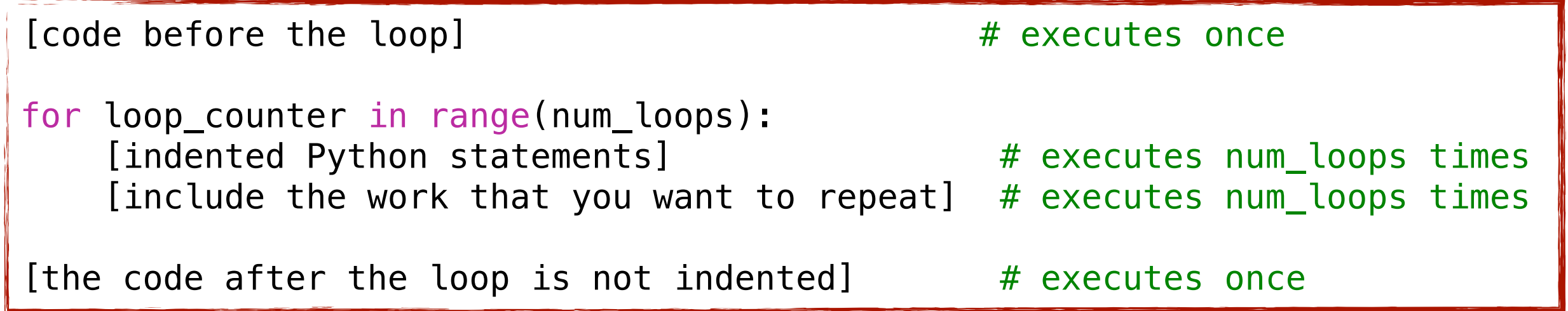

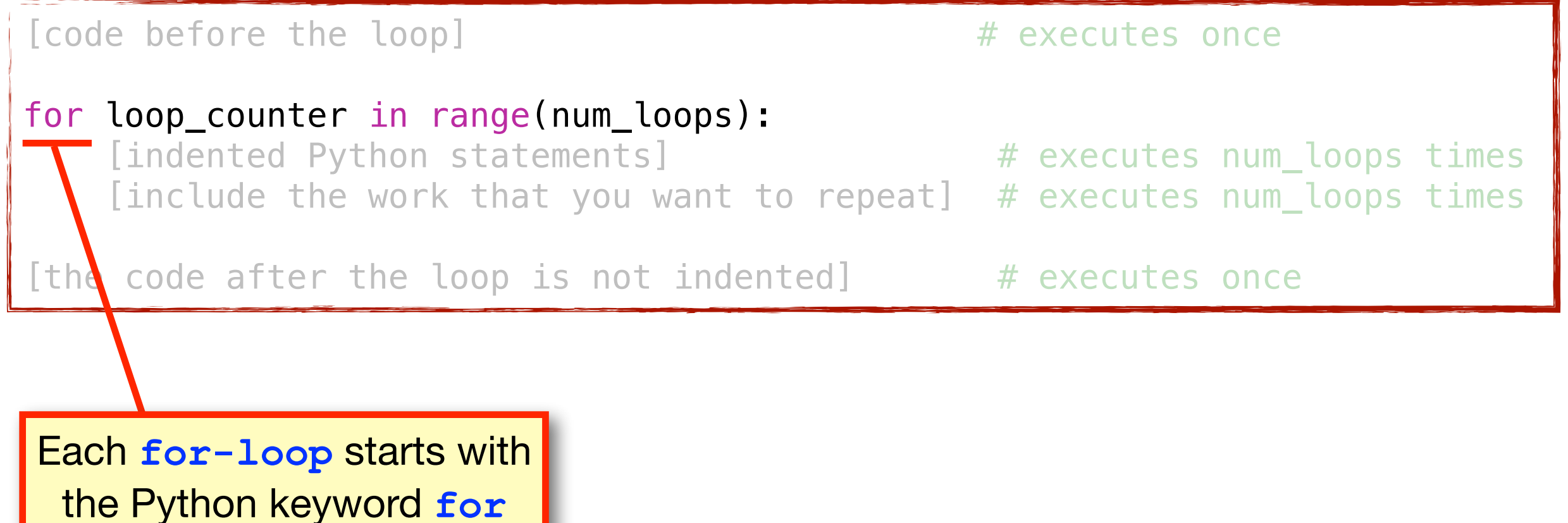

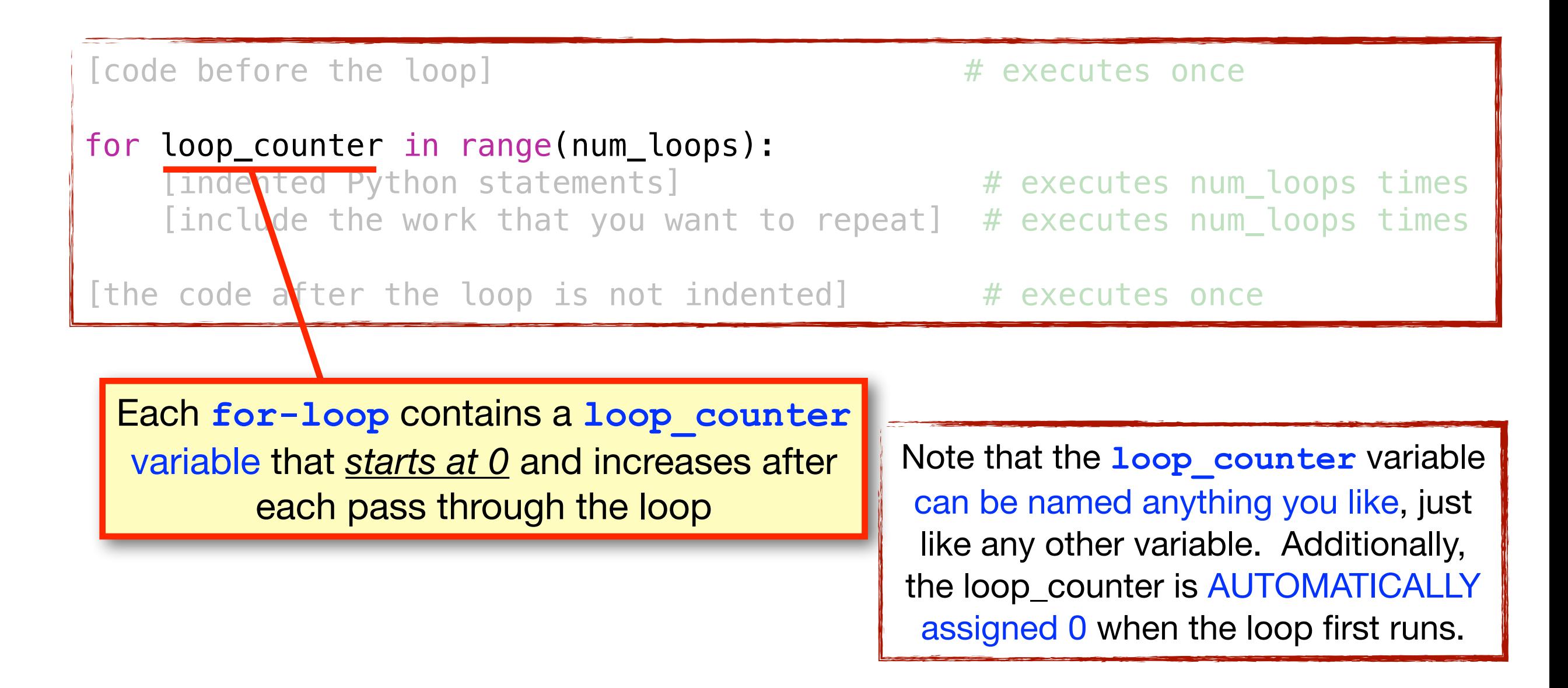

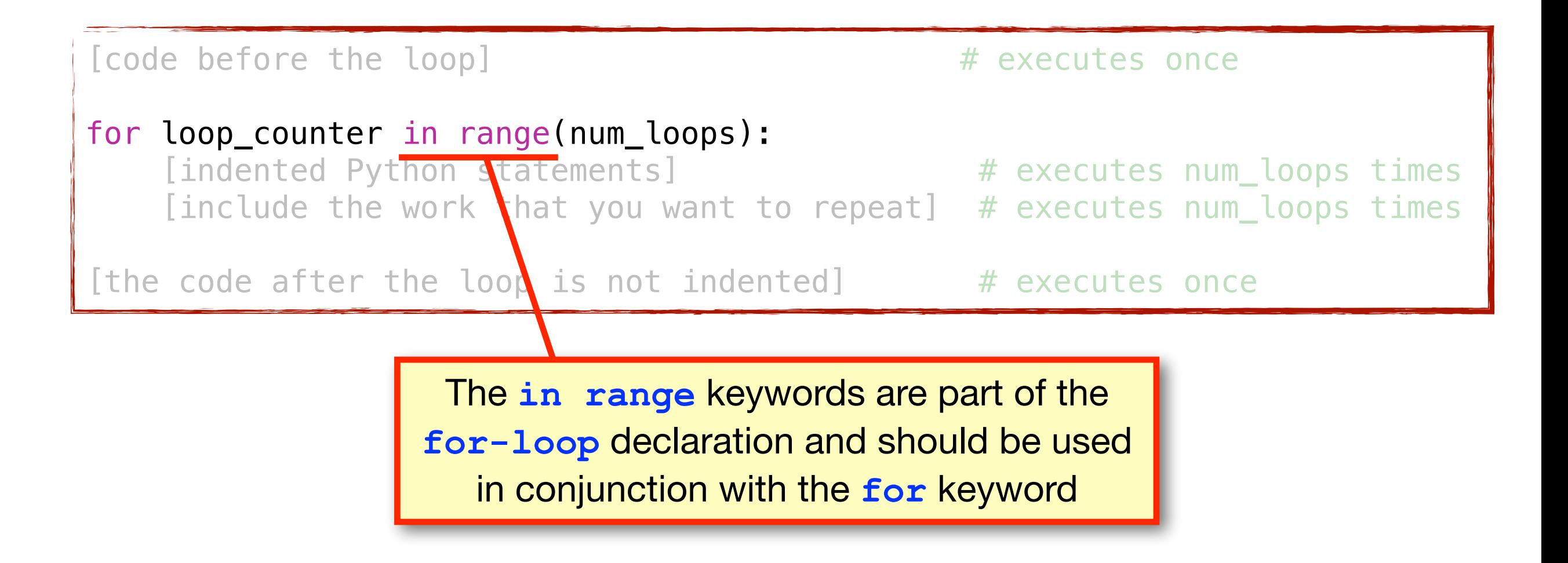

**• Most programming languages (including Python) use the keyword 'for' to indicate the beginning of a 'for-loop'**

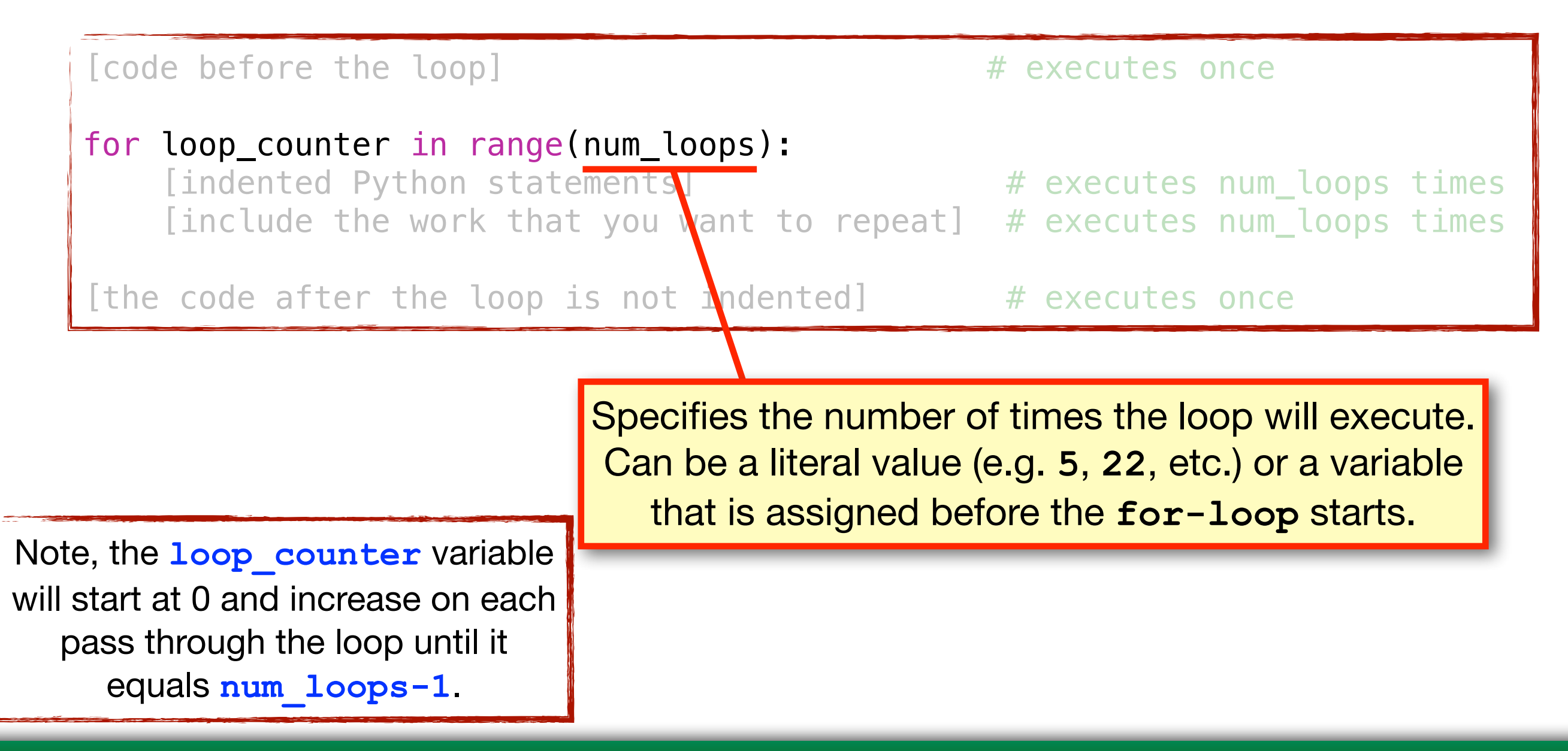

#### How Many Numbers Do you See?

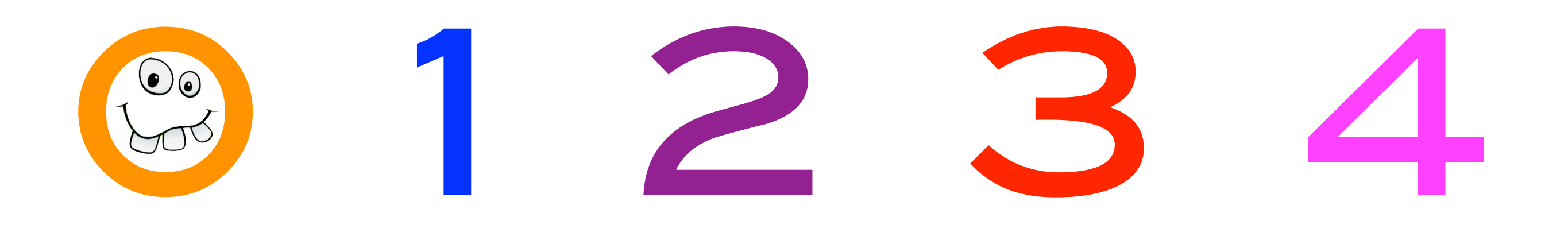

What Is the Largest Number You See?

If **num\_loops=5**, the **loop\_counter** will range from **0** to **4**

**num\_loops-1**

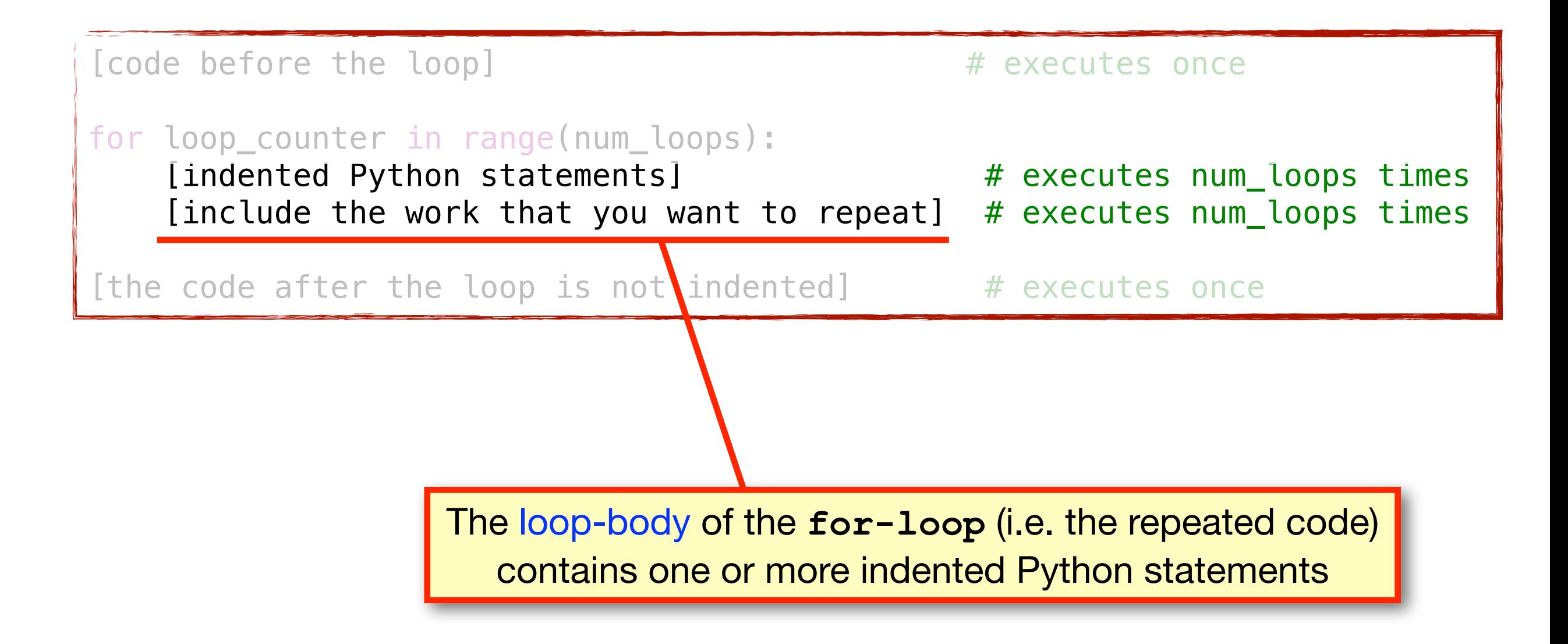

## A Simple Example

#### **• Draw a square where each side is of length size**

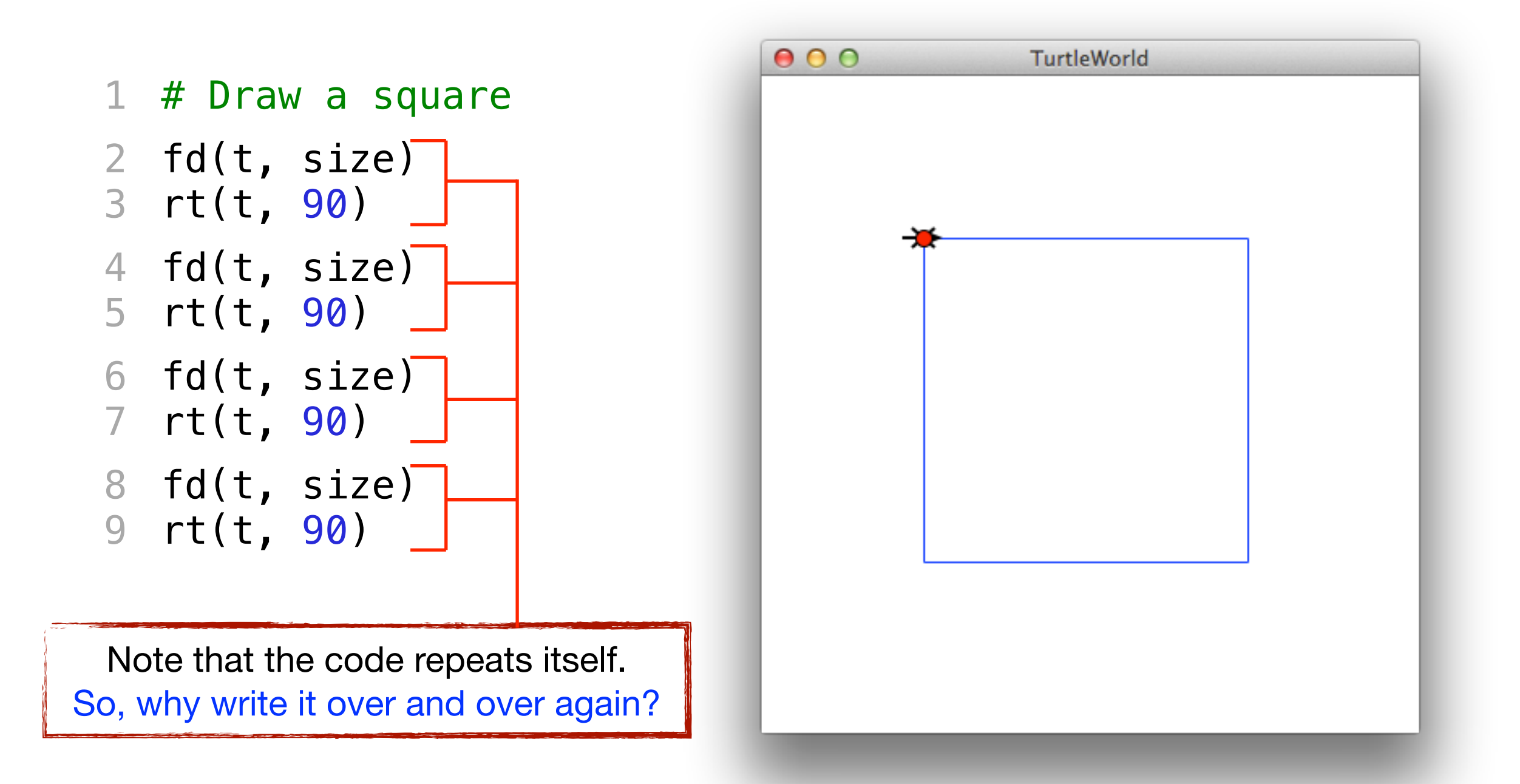

#### A Simple Example

#### **• Draw a square where each side is of length size**

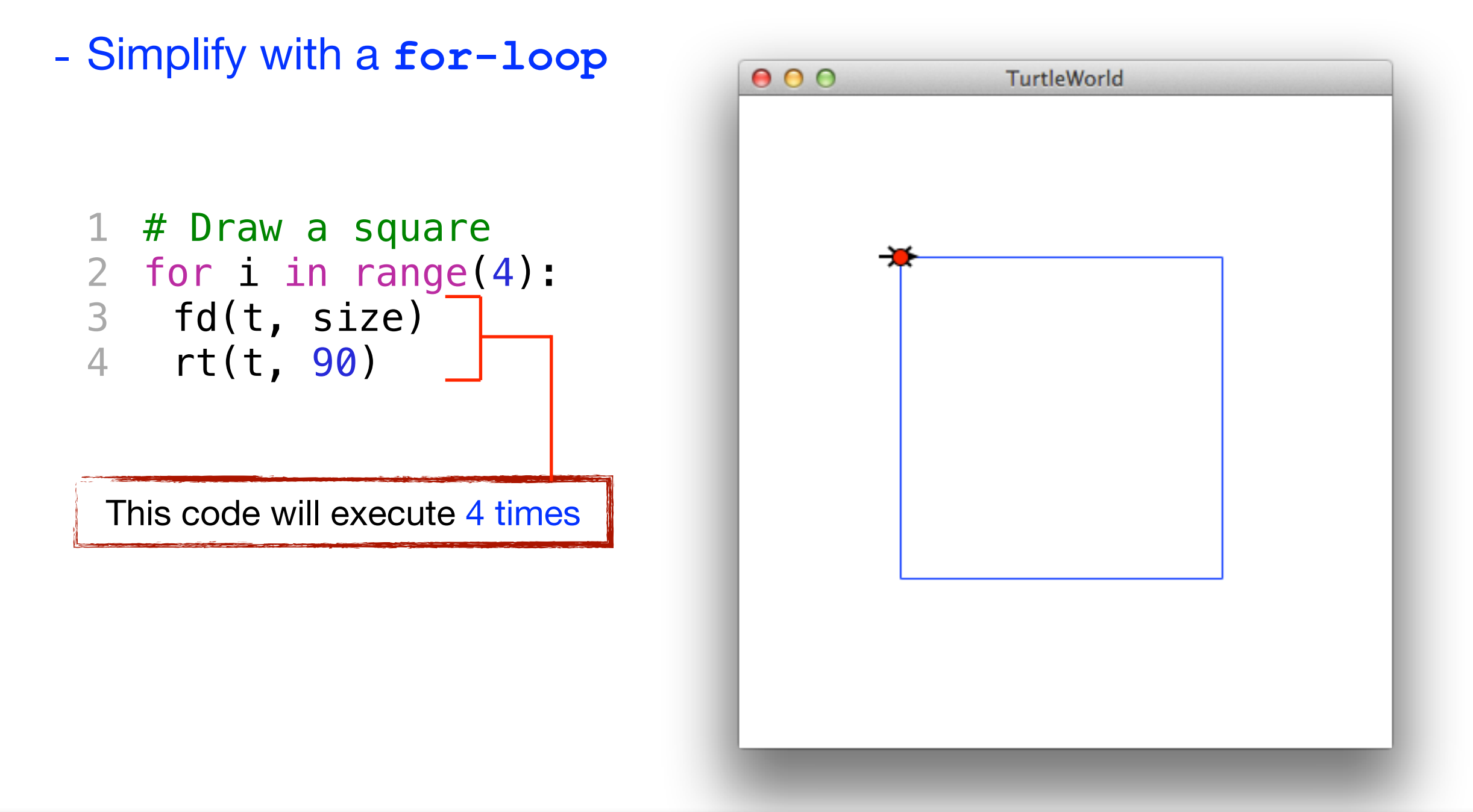

#### A Simple Example

#### **• Draw a square where each side is of length size**

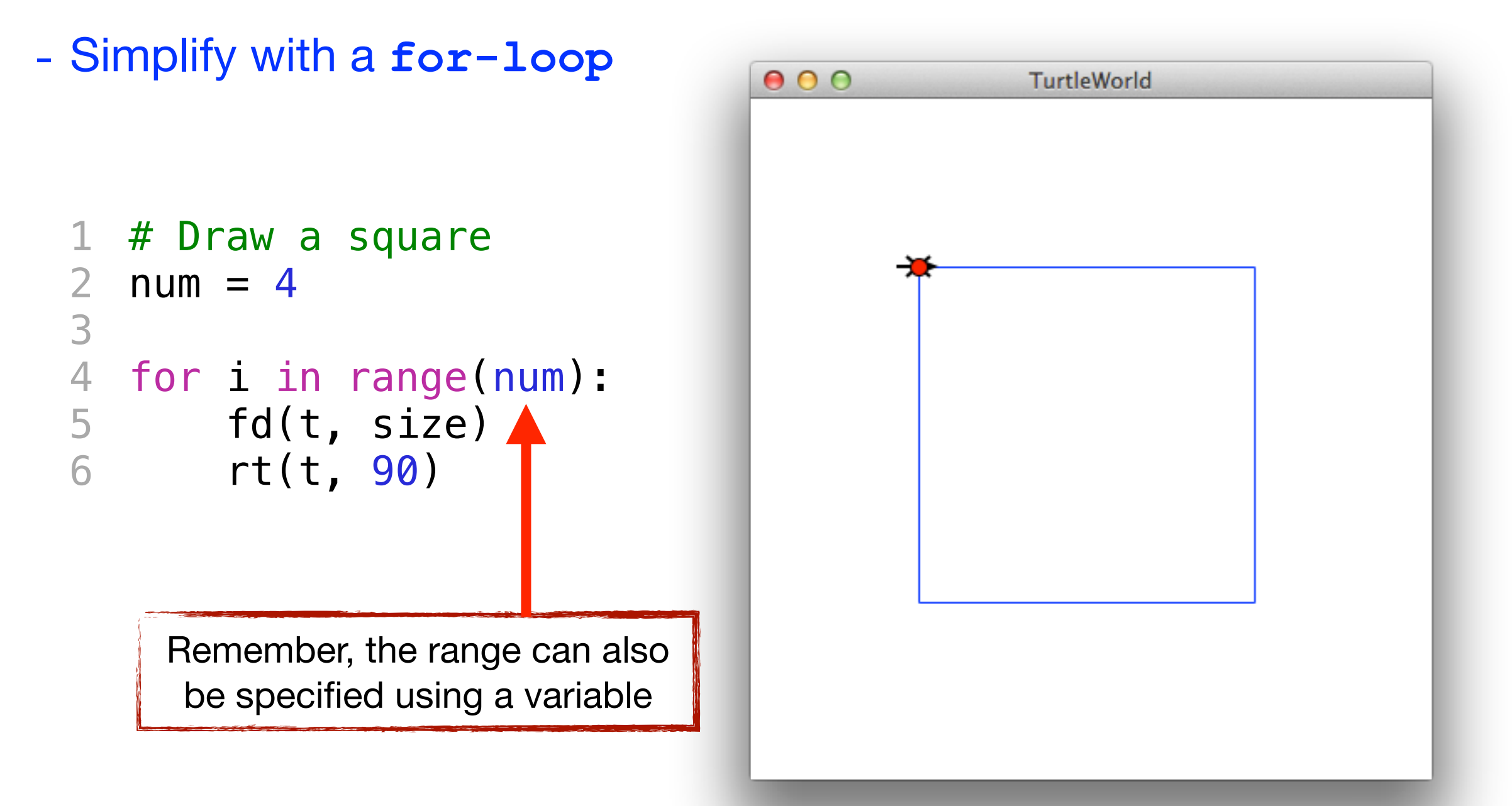

#### A More Interesting Example

- **• It is possible to use the loop\_counter variable inside the loop**
	- 1 # Draw a shape size = 100 2  $3$  num = 4 for j in range(num): fd(t, size\*j) rt(t, j\*30) 4 5 6 7  **j=0**   $fd(t, 0)$ rt(t, 0) rt(t, 30) rt(t, 60) rt(t, 90) **j=1**  fd(t, 100)  **j=2**  fd(t, 200)  **j=3**  fd(t, 300)

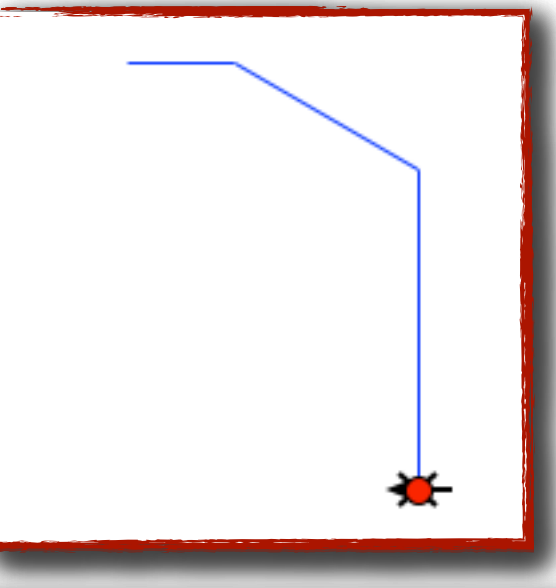